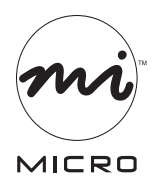

INNOVATIONS<sup>N</sup>

## **Quick Installation Guide**

## **Bluetooth® Adapter (USB50BT)**

We supply (package contents):

- *Bluetooth* adapter
- Quick installation guide
- Warranty

⊕

You supply (requirements):

- A computer with a USB port
- Windows® XP SP2, or Vista™

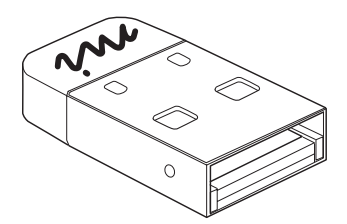

## **For assistance, visit www.microinv.com or call toll free: 1-877-550-5534 Technical support hours: Monday - Friday 8:30am to 7:00pm EST.**

The Windows® name and logo are registered trademarks of Microsoft Corporation. All brand and product names are trademarks or registered trademarks of their respective companies.

*Bluetooth* Class 2 Adapter (USB50BT) **Page 1**

⊕

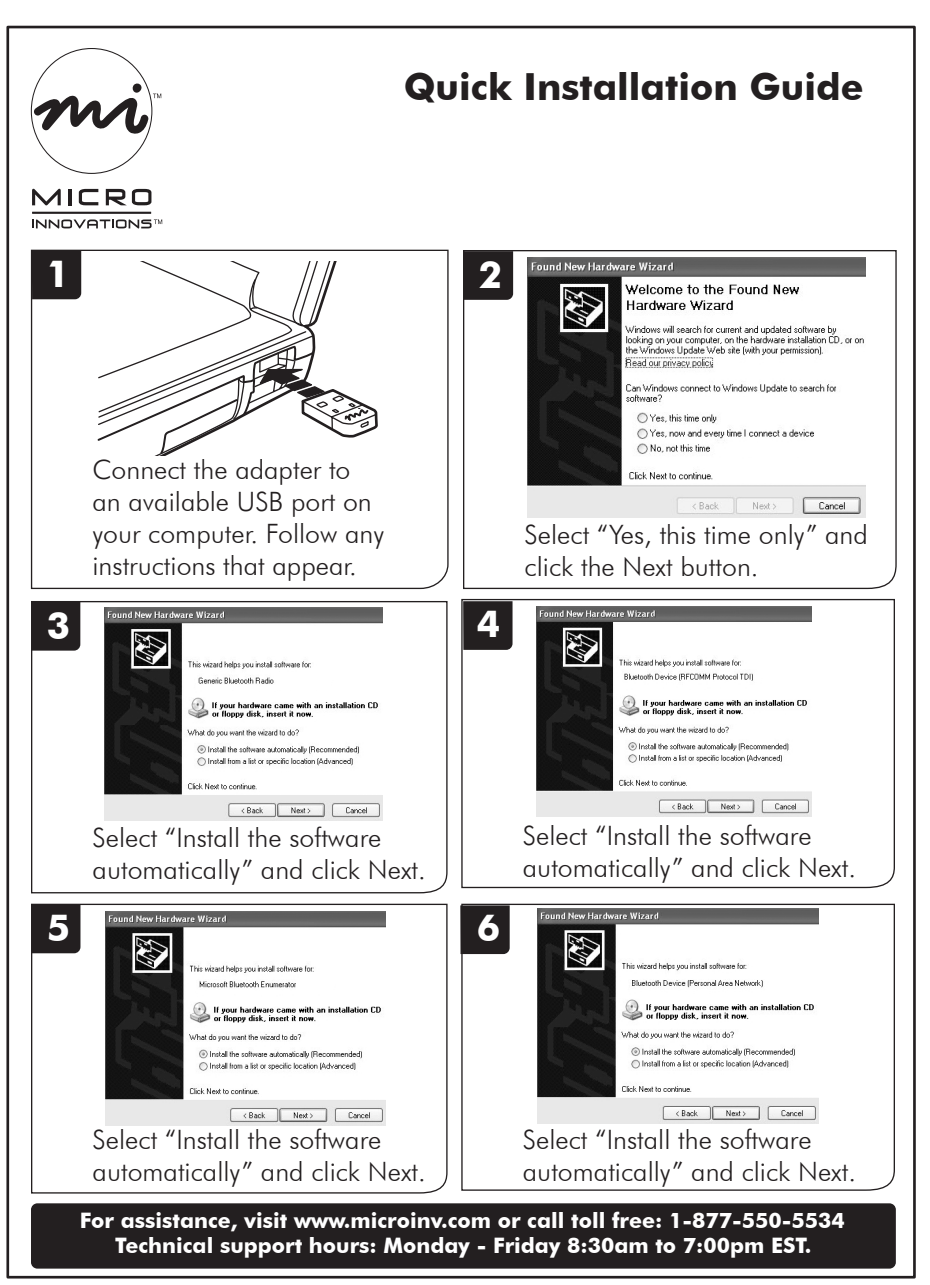

*Bluetooth* Class 2 Adapter (USB50BT) **Page 2**

⊕

⊕